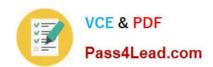

# 70-573<sup>Q&As</sup>

TS: Office SharePoint Server, Application Development (available in 2010)

## Pass Microsoft 70-573 Exam with 100% Guarantee

Free Download Real Questions & Answers **PDF** and **VCE** file from:

https://www.pass4lead.com/70-573.html

100% Passing Guarantee 100% Money Back Assurance

Following Questions and Answers are all new published by Microsoft
Official Exam Center

- Instant Download After Purchase
- 100% Money Back Guarantee
- 365 Days Free Update
- 800,000+ Satisfied Customers

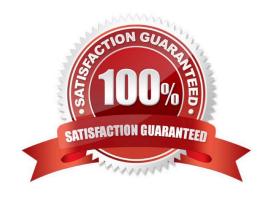

#### https://www.pass4lead.com/70-573.html 2022 Latest pass4lead 70-573 PDF and VCE dumps Download

#### **QUESTION 1**

You create a client application that remotely calls the Business Connectivity Services (BCS) object model.

You need to create the context that will be used to request a cache refresh.

Which code segment should you use?

- A. BdcService cCtx = SPFarm.Local.Services.GetValue(string.Empty);
- B. ClientContext cCtx = new ClientContext(string.Empty);
- C. RemoteOfflineRuntime cCtx = new RemoteOfflineRuntime();
- D. RemoteSharedFileBackedMetadataCatalog cCtx = new RemoteSharedFileBackedMetadataCatalog();

Correct Answer: C

MNEMONIC RULE: "cache = RemoteOfflineRuntime"

Code Snippet: Programmatically Request a Cache Refresh on the Client http://msdn.microsoft.com/en-us/library/ee559351.aspx

#### **QUESTION 2**

You deploy a custom Web Part named WebPart1 to a SharePoint site. WebPart1 contains the following code segment. (Line numbers are included for reference only.)

01Protected Sub Page\_Load(ByVal sender As Object, ByVal e As EventArgs)

02 Dim site As SPSite = Nothing

03 Try

04Dim site As New SPSite("http://www.contoso.com/default.aspx")

05 Dim web As SPWeb = site.OpenWeb()

07 ...

08 Catch

10 Finally

12 End Try

13End Sub

After you deploy WebPart1, users report that the pages on the site load slowly. You retract WebPart1 from the site. Users report that the pages on the site load without delay. You need to modify the code in WebPart1 to prevent the pages

from loading slowly. What should you do?

# VCE & PDF Pass4Lead.com

#### https://www.pass4lead.com/70-573.html

2022 Latest pass4lead 70-573 PDF and VCE dumps Download

- A. Add the following line of code at line 06. site.ReadOnly = True
- B. Add the following line of code at line 09. site.Dispose()
- C. Add the following line of code at line 11. site.Dispose()
- D. Add the following line of code at line 11. site.ReadOnly = True

Correct Answer: C

#### **QUESTION 3**

You have a SharePoint site collection that contains 100 sites. Each site contains 100 lists.

You need to retrieve all item titles from all lists. The data must be retrieved in the minimum amount of time.

Which access method should you use?

- A. SPList.Items
- B. SPListItemCollection.GetDataTable
- C. SPSiteDataQuery
- D. ListData.svc

Correct Answer: C

MNEMONIC RULE: "100 sites = SPSite" The data must be retrieved in the minimum amount of time; therefore, SPSiteDataQuery SPSiteDataQuery Class http://msdn.microsoft.com/en-us/library/microsoft.sharepoint.spsitedataquery.aspx

#### **QUESTION 4**

You have a list named Projects that contains a column named ClassificationMetadata.

You need to create a Web Part that updates the ClassificationMetadata value to NA for each item in the Projects list.

You write the following code segment. (Line numbers are included for reference only.)

01 foreach (SPListItem currentItem in SPContext.Current.Web.Lists["Projects"].

Items)

02 {

04 }

Which code segment should you add at line 03?

- A. currentItem["ClassificationMetadata"] = "NA";
- B. currentItem.Fields["ClassificationMetadata"].DefaultFormula = "NA";

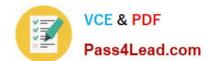

#### https://www.pass4lead.com/70-573.html 2022 Latest pass4lead 70-573 PDF and VCE dumps Download

C. currentItem.Fields["ClassificationMetadata"].DefaultValue = "NA";

D. currentItem["Value"] = "ClassificationMetadata/NA";

Correct Answer: A

MNEMONIC RULE: "it\\'s simple: ["ClassificationMetadata"] = "NA"" SPListItem Class http://msdn.microsoft.com/en-us/library/microsoft.sharepoint.splistitem.aspx

#### **QUESTION 5**

You plan to create a workflow that has the following three activities:

You need to ensure that each time the workflow starts, the three activities are linked to a single task.

What should you do?

- A. Create an SPWorkflowEventReceiver event receiver for the SharePoint Tasks list.
- B. Configure all activities to use the same Taskld.
- C. Configure all activities to use the same correlation token.
- D. Create an SPItemEventReceiver event receiver for the SharePoint Tasks list.

Correct Answer: C

MNEMONIC RULE: "Correlation token (to correlate one task with three activities)" Each specific task within the workflow should have its own correlation token, which each related activity canuse to access the same, task-specific information. For example, if in your workflow you want to reference thesame task in CreateTask, CompleteTask, and OnTaskChanged activities, you would bind the CorrelationTokenproperty of each of these activities to the same correlation token variable. Correlation Tokens in Workflows http://msdn.microsoft.com/en-us/library/ms475438.aspx

Latest 70-573 Dumps

**70-573 PDF Dumps** 

70-573 Study Guide

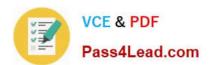

To Read the Whole Q&As, please purchase the Complete Version from Our website.

# Try our product!

100% Guaranteed Success

100% Money Back Guarantee

365 Days Free Update

**Instant Download After Purchase** 

24x7 Customer Support

Average 99.9% Success Rate

More than 800,000 Satisfied Customers Worldwide

Multi-Platform capabilities - Windows, Mac, Android, iPhone, iPod, iPad, Kindle

We provide exam PDF and VCE of Cisco, Microsoft, IBM, CompTIA, Oracle and other IT Certifications. You can view Vendor list of All Certification Exams offered:

https://www.pass4lead.com/allproducts

### **Need Help**

Please provide as much detail as possible so we can best assist you. To update a previously submitted ticket:

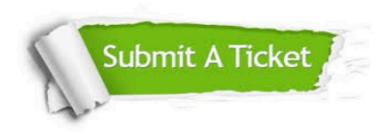

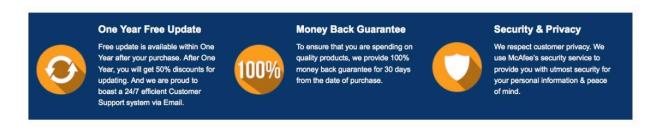

Any charges made through this site will appear as Global Simulators Limited.

All trademarks are the property of their respective owners.

Copyright © pass4lead, All Rights Reserved.